**Sphygmic Software Spreadsheet Взломанная версия Скачать For PC**

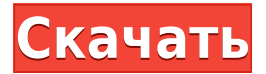

## **Sphygmic Software Spreadsheet Crack + Registration Code Free**

Sphygmic Software Spreadsheet Download With Full Crack — это полный набор функций для создания электронных таблиц. Пакет включает более 125 встроенных функций, включая обработку текста, статистику, дату/время, финансовые и другие общие функции. Вы также получаете компилятор формул и конструктор. Компилятор создает формулы можно вводить непосредственно в формулы или в виде строкового значения, которое можно копировать, форматировать и обрабатывать. Он может создавать собственные формулы из стандартных и пользовательских функций VBA/Worksheet. Конструктор генерирует функциональные блоки без кода, что позволяет вам выбрать любой тип функции, который вам нужен для любых целей. Конструктор поддерживает текущий язык электронных таблиц Sphygmic Software. Он был разработан для поддержки Excel. Если вы профессиональный программист или просто работаете с VBA, вы оцените Sphygmic Software Spreadsheet Cracked Version. Вы получаете все необходимое для создания гибкого, надежного и многократно используемого кода, и все это в удобном пакете. Электронная таблица Sphygmic Software Excel является последним дополнением к линейке инструментов Sphygmic Software. Электронная таблица Sphygmic Software совместима с Excel 4.0 и является 64-разрядной. Он может открывать и сохранять файлы в формате Excel 4.0 и поддерживает все объекты Excel. В Outlook вы можете записывать и управлять своими данными по категориям, но вы также можете делать больше. С помощью встроенных функций вы можете легко создавать свои собственные языки и добавлять к ним исключения. Вы также можете использовать прилагаемый выравниватель, чтобы создать легко читаемое сообщение от простого к сложному. Другие функции включают автоматическую замену, условное форматирование и планирование. Вы можете легко читать и записывать данные во многие форматы файлов, которые поддерживает Outlook. Встроенный словарь — это самый быстрый способ найти любое слово. Вы можете сортировать, объединять и группировать сообщения и вложения. И вы можете создавать собственные шаблоны для каждой папки или иметь один для всех. Если вы ищете мощный и простой в использовании инструмент для управления вашей информацией, вам стоит взглянуть на Sphygmic Software Outlook Express. Sphygmic Software Outlook Express Описание: Версия Outlook Express — это официальный способ передачи сообщений и встреч на ваш компьютер и с него. В Sphygmic Software Outlook Express вы можете: -Сохраняйте и читайте ваши сообщения -Управление размером списка сообщений -Выключить звук в

#### **Sphygmic Software Spreadsheet Crack+**

Особенности электронных таблиц Sphygmic Software: Динамическое изменение размера диаграмм. Загрузите файлы Excel 4.0. Резервное копирование и восстановление книг с сохранением данных. Импорт файлов CSV и TSV. Настраиваемые элементы управления и панели инструментов. Встроенные пользовательские функции и стандартные функции. Импорт/экспорт в/из популярных форматов, включая EDI, DB2 и форматы с разделителями-запятыми. Расширьте функциональность с помощью модуля cIMS для интеграции со сторонними приложениями. Функции: Более 125 пользовательских функций для текстовых и числовых результатов. Функции для дат, времени и периодов времени Математические и статистические функции Финансовые функции и функции конвертации валюты Настраиваемые панели инструментов и элементы управления Настраиваемые отчеты Мощные инструменты построения графиков Обработка ошибок для ввода и вывода Управление настройками Доступ к Excel, Access, SQL и другим популярным приложениям Электронная таблица программного обеспечения Sphygmic в социальной сети Электронная таблица программного обеспечения Sphygmic Скачать бесплатно Электронная таблица программного обеспечения Sphygmic. Скачать бесплатно. Загрузите этот программный инструмент для работы с электронными таблицами по ссылке. Он доступен в двух версиях: бесплатной и полной. Протестируйте этот инструмент бесплатно, прежде чем купить его. Как скачать это программное обеспечение? Как скачать это программное обеспечение? Введите F2, если вы хотите получить путь к исполняемому файлу, затем перетащите приведенный ниже код в файл программы. Затем дважды щелкните файл, чтобы запустить программное обеспечение. Это создаст файл .bat, и вам просто нужно скопировать и вставить его в приглашение DOS, чтобы вы могли получить полный путь к программному обеспечению. Введите F2, если вы хотите получить путь к исполняемому файлу, затем перетащите приведенный ниже код в файл программы. Затем дважды щелкните файл, чтобы запустить программное обеспечение. Это создаст файл .bat, и вам просто нужно скопировать и вставить 1eaed4ebc0

## **Sphygmic Software Spreadsheet Free**

Электронная таблица Sphygmic Software Excel (SPS) разработана, чтобы помочь вам увеличить прибыль. Вам больше не придется продираться через утомительные формулы и формулы, чтобы найти нужную информацию. С электронной таблицей Sphygmic Software вы получаете все необходимые функции размером менее 4 МБ. Создавайте формулы, используя 125 встроенных функций, включая обработку текста, статистические функции, дату/время и финансовые функции. Рабочие листы могут содержать 256 столбцов и 16 384 строки, чего достаточно практически для любой задачи, и вы можете работать с несколькими листами одновременно. Вы можете импортировать стандартные отраслевые файлы CSV, а также читать и записывать файлы Excel 4.0. Встроенный модуль построения диаграмм прост в использовании и обладает широкими возможностями настройки. Выберите диапазон диаграммы, и вы получите мгновенную диаграмму. Если вам нужна тонкая и быстрая электронная таблица, которая не загрузит вас ненужными функциями. Как настроить электронную таблицу Sphygmic Software? Загрузите полную версию Sphygmic Software Spreadsheet Запустите программу установки, чтобы установить электронную таблицу Sphygmic Software. Извлеките файл из загруженного .exe в любой нужный каталог. Откройте папку, в которую вы его распаковали, с помощью любого программного обеспечения и дважды щелкните файл setup.exe, чтобы запустить мастер установки. Нажмите кнопку «Далее», чтобы указать путь установки. Нажмите кнопку «Далее», чтобы установить пароль Нажмите кнопку Готово, чтобы завершить установку Откройте папку программы Sphygmic Software Spreadsheet и запустите программное обеспечение. Выберите меню «Файл» и выберите «Перейти к панели инструментов». Выберите значок «Формулы» на панели инструментов. Выберите значок автозаполнения на панели инструментов. Выберите вкладку Панель формул, чтобы отобразить содержимое строки формул. Выберите нужные функции в раскрывающемся меню на панели формул и нажмите Enter, чтобы вставить их в текущую выбранную ячейку. Выберите значок «Главная» на панели инструментов, чтобы вернуться на вкладку «Главная». Выберите любую ячейку в электронной таблице и нажмите значок =, чтобы отобразить эквивалентное значение в строке формул. Попробуйте добавить в электронную таблицу несколько столбцов и строк и обратите внимание на снижение производительности и увеличение объема памяти. Это связано с тем, что при запуске определенного программного обеспечения вам необходимо выделить память для данных, которые будут использоваться этим программным обеспечением. Этим процессом занимается операционная система. Операционная система использует либо систему виртуальной памяти, либо файл подкачки. Виртуальная память выделяет память на основе требований программы. Он выделяет память, когда

#### **What's New In?**

Sphygmic Software Sphygmic Spreadsheet 1.0 — это приложение для работы с электронными таблицами для ПК, выпущенное 20 ноября 2013 г. Совместим только с Windows-7 (32-разрядная версия, Windows 7, 32-разрядная версия) и Windows-8 (32-разрядная версия, Windows 8, 32-разрядная версия). Найдите всю информацию, необходимую для использования этого приложения, и сообщите обо всех ошибках и пожеланиях с помощью меню «Файл/Справка». О программном обеспечении Sphygmic Sphygmic Spreadsheet 1.0 Sphygmic Software Sphygmic Spreadsheet — это бесплатная электронная таблица Excel со 123 наборами функций. Вы можете легко получать доступ к своим данным, строить формулы, строить диаграммы и выполнять различные вычисления всего за несколько щелчков мыши. Как только вы упорядочите свои данные, вы можете легко создать ряд функций с различными параметрами. Если вы любитель вычислений, вы можете легко создать множество формул, чтобы ответить на все ваши вопросы. Вы можете легко создавать графики, используя простые формулы. В дополнение к этому вы можете импортировать свои данные в это приложение, используя файл CSV. Вы можете преобразовать электронную таблицу в файл Excel 4.0, экспортировав электронную таблицу. Вы также можете сохранить электронную таблицу в виде файлов CSV, XLS, XLSX, HTML, PDF, RTF и TXT для удобства совместного использования. Это приложение разработано, чтобы быть простым и легким в использовании с понятным и легко читаемым интерфейсом. Если вам нужно создать множество функций, вы можете легко сделать это всего несколькими щелчками мыши. Вы также можете легко создавать диаграммы, используя различные формулы. В дополнение к этому вы можете экспортировать данные в виде файлов TXT, HTML, RTF, PDF и XLS, что позволяет вам быстро делиться своими электронными таблицами с помощью электронной почты, веб-сайтов для обмена в Интернете и веб-сайтов социальных сетей. Sphygmic Software Основные возможности Sphygmic Spreadsheet: - Массовый импорт данных для простого и быстрого ввода данных - Формулы для простых расчетов и анализа данных - Графики для визуализации данных - Неограниченное количество строк/столбцов данных - Неограниченные формулы - Неограниченное количество подлистов - Неограниченное количество графиков - Неограниченное количество формул и диаграмм - Преобразователь формата данных - Экспорт данных - Импорт данных - Динамические/настраиваемые расчеты - Встроенные диаграммы Excel для всех диаграмм - Встроенные формулы Excel для всех формул и функций VBA - Импорт Excel 4.0

# **System Requirements:**

ДОЛЖНА БЫТЬ РАБОТАЕТ WIN10 1903 или более поздней версии. ДОЛЖНО ИМЕТЬ РАЗРЕШЕНИЕ ВЫШЕ 1280x720 К настоящему времени вы все знаете, что существует ограниченное количество оборудования BBTM, которое поставляется с .<br>сертификатами DevOps/DevSecOps. Мы получили отличный отклик, но мы не сможем одновременно предлагать сертификаты DevOps Fundamentals (DFC) и DevSecOps Fundamentals (DFCS). В результате мы решили

Related links: